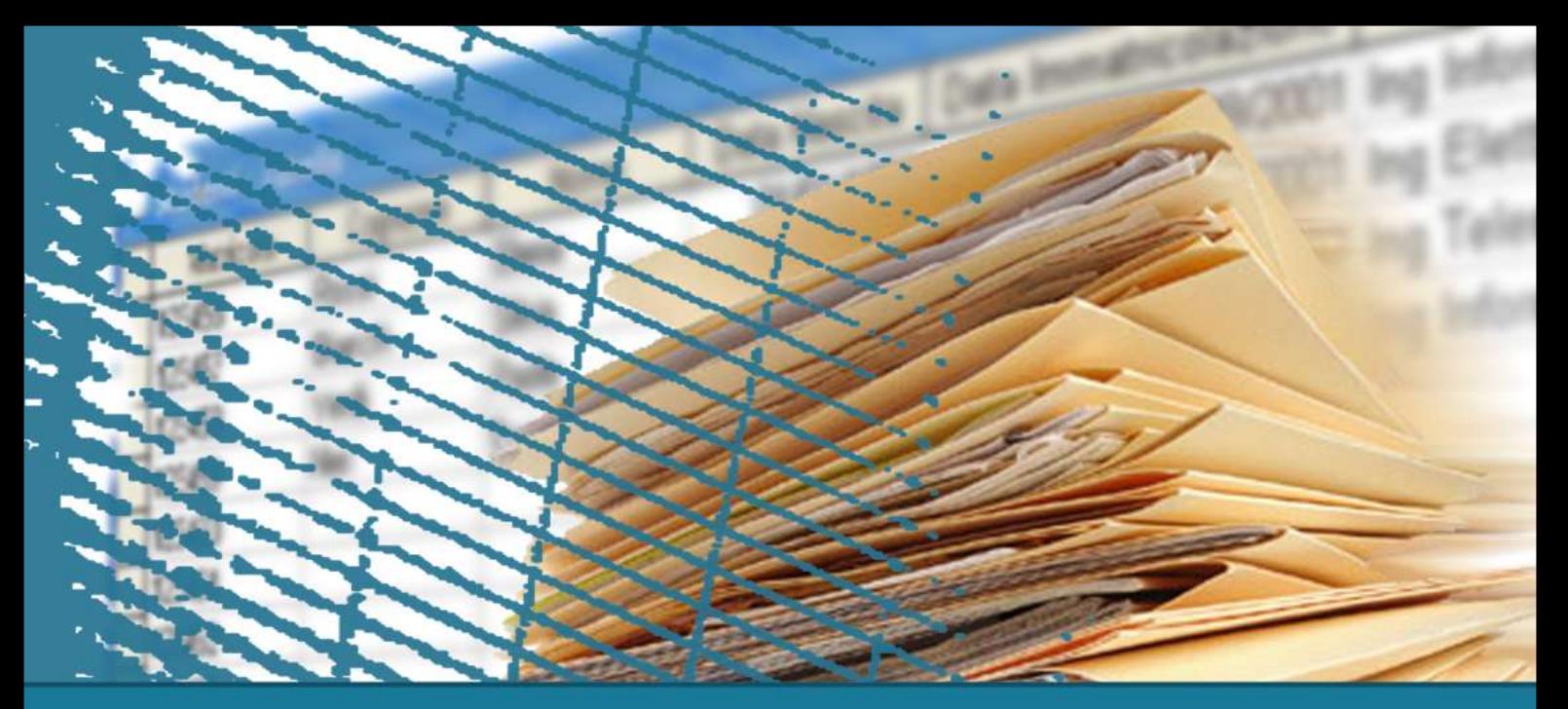

# **SQL per le applicazioni**

#### Call Level Interface (CLI)

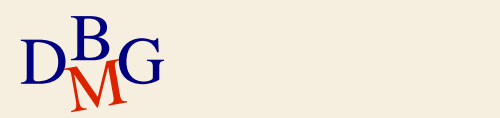

# **Call Level Interface**

 $\Sigma$  Le richieste sono inviate al DBMS per mezzo di funzioni del linguaggio ospite

- soluzione basata su interfacce predefinite
	- API, Application Programming Interface
- le istruzioni SQL sono passate come parametri alle funzioni del linguaggio ospite
- non esiste il concetto di precompilatore
- $\Sigma$  Il programma ospite contiene direttamente le chiamate alle funzioni messe a disposizione dall'API

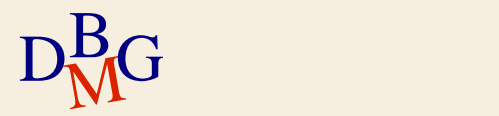

# **Call Level Interface**

- $\Sigma$  Esistono diverse soluzioni di tipo Call Level Interface (CLI)
	- standard SQL/CLI
	- ODBC (Open DataBase Connectivity)
		- soluzione proprietaria Microsoft di SQL/CLI
	- JDBC (Java Database Connectivity)
		- soluzione per il mondo Java
	- OLE DB
	- ADO

#### ADO.NET

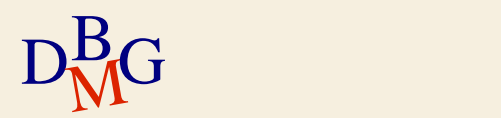

### **Modalità d'uso**

- $\Sigma$  Indipendentemente dalla soluzione CLI adottata, esiste una strutturazione comune dell'interazione con il DBMS
	- apertura della connessione con il DBMS
	- · esecuzione di istruzioni SQL
	- chiusura della connessione

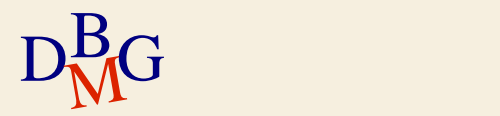

1. Chiamata a una primitiva delle API per creare una connessione con il DBMS

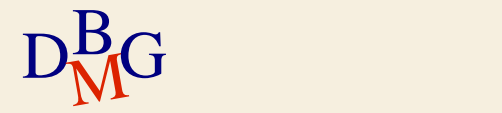

- 1. Chiamata a una primitiva delle API per creare una connessione con il DBMS
- 2. Invio sulla connessione di un'istruzione SQL

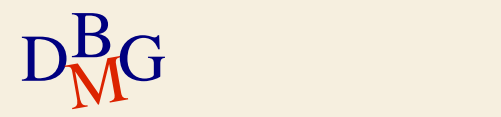

- 1. Chiamata a una primitiva delle API per creare una connessione con il DBMS
- 2. Invio sulla connessione di un'istruzione SQL
- 3. Ricezione di un risultato in risposta all'istruzione inviata
	- nel caso di SELECT, di un insieme di tuple

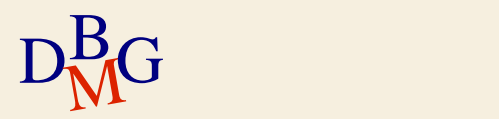

- 1. Chiamata a una primitiva delle API per creare una connessione con il DBMS
- 2. Invio sulla connessione di un'istruzione SQL
- 3. Ricezione di un risultato in risposta all'istruzione inviata
	- nel caso di SELECT, di un insieme di tuple
- 4. Elaborazione del risultato ottenuto
	- esistono apposite funzioni per leggere il risultato

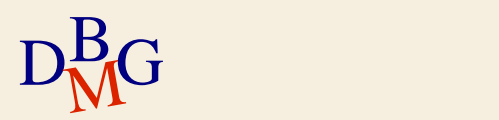

- 1. Chiamata a una primitiva delle API per creare una connessione con il DBMS
- 2. Invio sulla connessione di un'istruzione SQL
- 3. Ricezione di un risultato in risposta all'istruzione inviata
	- nel caso di SELECT, di un insieme di tuple
- 4. Elaborazione del risultato ottenuto
	- esistono apposite funzioni per leggere il risultato
- 5. Chiusura della connessione al termine della sessione di lavoro

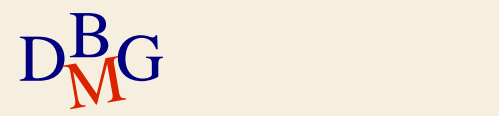

#### $\Sigma$  ODBC (Open DataBase Connectivity)

- Metodo di accesso standard verso una base dati
- Scopo: rendere il protocollo di accesso al database indipendente dal tipo di database utilizzato
- PHP mette a disposizione del programmatore una libreria che consente di accedere via ODBC ad una base dati

 $\Sigma$  Metodi di accesso mirati ad un DBMS specifico

- MySQL, Postgres, Microsoft SQL server, ...
- PHP mette a disposizione del programmatore librerie specifiche per gran parte dei DBMS

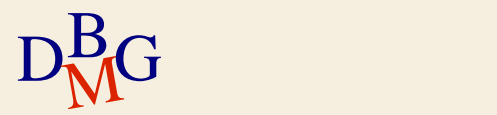

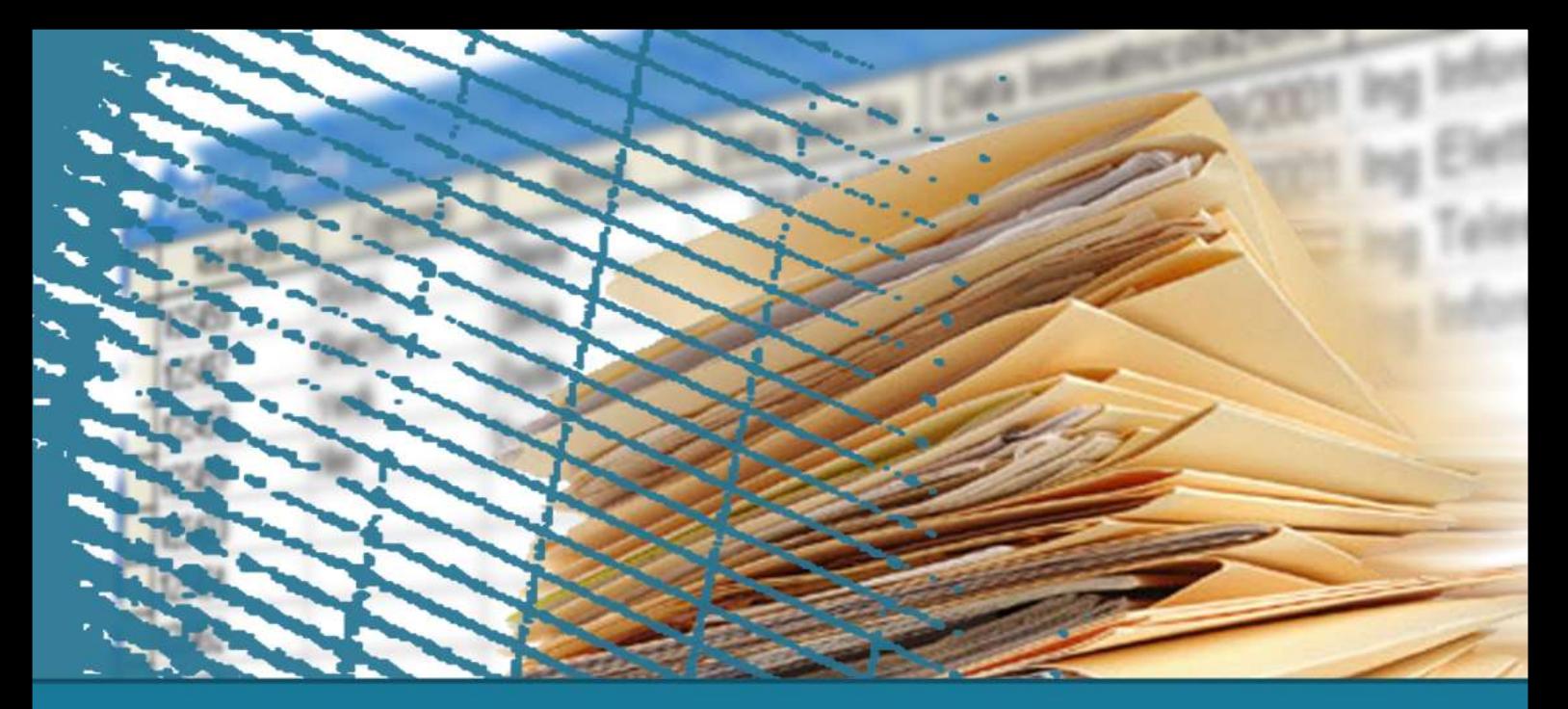

# **SQL per le applicazioni**

# Funzioni MySQL per PHP

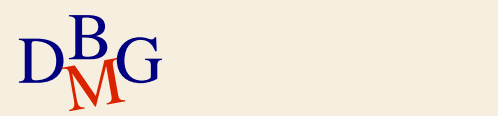

# **Estensione MySQLi**

MySQLi (MySQL improved) è un'estensione di PHP che consente di interfacciarsi al DB MySQL in modo efficiente

 $\Sigma$  Funzionalità principali

- connessione al DB
- **esecuzione di query SQL in modalità immediata o** preparata (istruzioni SQL precedentemente utilizzate e mantenute in cache per successive chiamate)
- acquisizione e lettura di dati
- supporto per stored procedure, query multiple e transazioni

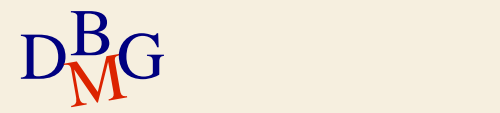

## **Creazione di una connessione**

 $\Sigma$  Chiamata alla funzione mysqli\_connect()

- Richiede quattro parametri: "hostname" (nome della macchina che ospita il DBMS MySQL a cui si desidera fare la connessione), "username", "password", "dbname" (nome del DB)
- In caso di successo restituisce un identificativo di connessione MySQL, in caso di insuccesso restituisce FALSE

 $\Sigma$  Esempio;

```
//Connessione a MySQL tramite mysqli connect()
$con = mysqli connect('localhost','joe','xyz','dbname');
```
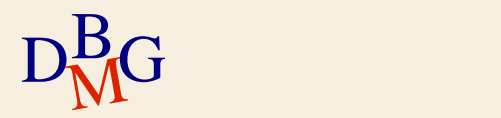

#### **Creazione di una connessione**

- $\Sigma$  Esempio con controllo di eventuali errori di connessione
	- $\bullet$  die(): arresta l'esecuzione dello script e stampa un messaggio
	- mysqli\_connect\_errno(): restituisce il codice dell'errore di connessione
	- mysqli\_connect\_error(): restituisce l'errore di connessione

```
if (mysqli connect errno())
 die ('Failed to connect to MySQL: ' . mysqli connect error());
```
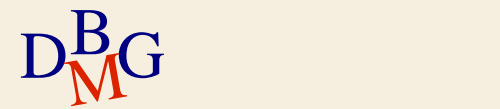

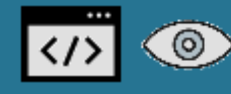

# **Chiusura di una connessione**

 $\Sigma$  Deve essere eseguita quando non è più necessario interagire con il DBMS

chiude il collegamento con il DBMS e rilascia le relative risorse

 $\sum$  Chiamata alla funzione mysqli close(...)

- parametro (opzionale): identificativo della connessione
- se non viene indicato nessun parametro viene chiusa la connessione aperta più recentemente

```
//chiusura della connessione
mysqli close($con);
```
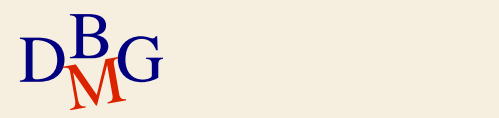

# **Esecuzione immediata di SQL**

 $\Sigma$  Esecuzione *immediata* dell'istruzione

- Il server compila ed esegue *immediatamente* l'istruzione SQL ricevuta
- Esecuzione "preparata" dell'istruzione
	- **L'istruzione SQL** 
		- è compilata (preparata) una volta sola e il suo piano di esecuzione è memorizzato dal DBMS
		- è eseguita molte volte durante la sessione
	- Utile quando si deve eseguire la stessa istruzione SQL più volte nella stessa sessione di lavoro
		- varia solo il valore di alcuni parametri

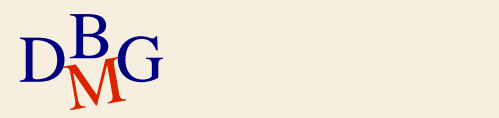

## **Esecuzione immediata di SQL**

 $\sum$  Chiamata alla funzione mysqli\_query(...)

- richiede come parametri
	- l'id della connessione
	- la query da eseguire, in formato stringa
- **•** restituisce
	- *il risultato della query* in caso di successo
	- FALSE in caso di insuccesso

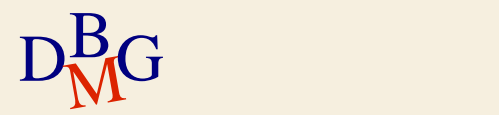

## **Esecuzione immediata di SQL**

 $\sum$  Chiamata alla funzione mysqli\_error(...)

- richiede come parametro
	- l'id della connessione
- restituisce la descrizione dell'ultimo errore occorso nella connessione specificata

 $\Sigma$  Esempio:

```
/* QUERY SQL */
$sql = " SELECT autore.cognome, opera.nome,
          FROM autore, opera
          WHERE autore.coda = opera.autore "
$result = mysgli query ($con, $sql);
if(!$result)
 die('Query error: ' . mysqli error($con));
```
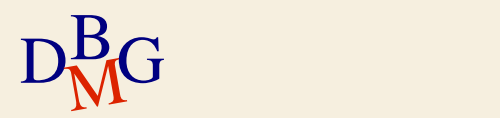

# **Lettura del risultato**

 $\Sigma$ Il risultato della funzione mysqli\_query() viene memorizzato in una variabile di tipo "resource"

- una variabile speciale, che contiene il riferimento ad una risorsa esterna
- $\Sigma$  La lettura del risultato avviene riga per riga: ciclo che prevede due fasi
	- acquisizione di una riga della tabella (utilizzo di un cursore)
	- lettura della riga acquisita

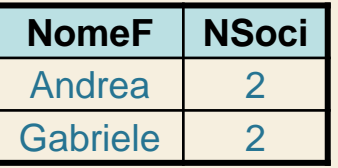

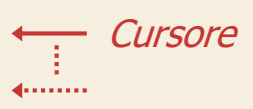

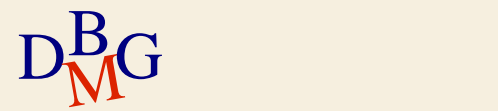

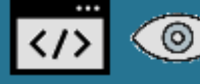

# **Acquisizione di una riga (modo 1)**

 $\sum$  Chiamata alla funzione mysqli\_fetch\_row()

- richiede come parametro la risorsa restituita da mysqli\_query()
- restituisce l'array corrispondente alla riga corrente, o FALSE nel caso in cui non ci siano righe disponibili
- ciascuna colonna del risultato viene memorizzata in un elemento dell'array, a partire dall'indice "0"

```
while ($row = mysqli fetch row($result)) {
```
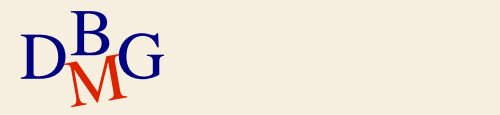

# **Acquisizione di una riga (modo 2)**

 $\Sigma$  Chiamata alla funzione mysqli\_fetch\_assoc()

- richiede come parametro la risorsa restituita da mysqli\_query()
- restituisce l'array associativo corrispondente alla riga corrente, o FALSE nel caso in cui non ci siano righe disponibili
- ciascuna colonna del risultato viene memorizzata in un elemento dell'array associativo in corrispondenza alla chiave definita dal nome del campo
- non viene definito un indice numerico

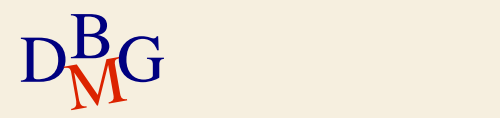

# **Acquisizione di una riga (modo 3)**

 $\Sigma$  Chiamata alla funzione mysqli\_fetch\_array()

- è la funzione più generale
- richiede, come parametri
	- la risorsa restituita da mysqli\_query()
	- il tipo di array da riempire; una costante che può assumere i seguenti valori:
		- MYSQLI\_ASSOC: l'array risultante è di tipo *associativo* (accesso con chiave)
		- MYSQLI\_NUM: l'array risultante è di tipo scalare (accesso con indice numerico)
		- MYSQLI BOTH: l'array risultante è accessibile sia con indice numerico sia con chiave corrispondente al nome del campo

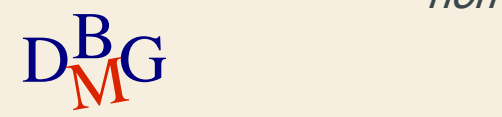

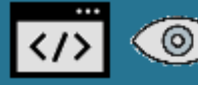

# **Esempio (modo 1 di acquisizione)**

**\$sql** = "SELECT NomeF, NSoci FROM F";

**\$result** = mysqli\_query(\$con, **\$sql**);

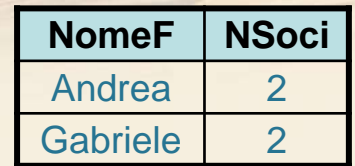

```
// mysqli_fetch_row($result) assegna alla variabile $row,
// UNA RIGA PER VOLTA, le righe del risultato $result;
// quando non ci sono più righe, la funzione assegna
// a $row il valore FALSE
while($row = mysqli_fetch_row($result)) {
  // $row[0] e $row[1] sono i due elementi dell'array row[]
  // in cui vengono inseriti i due campi di indici 0 e 1
  // del risultato dell'istruzione SQL (NomeF e NSoci)
 echo "$row[0] $row[1]<br>";
}
```
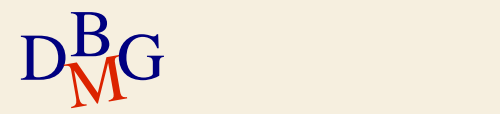

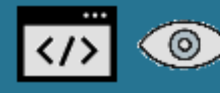

## **Altri esempi**

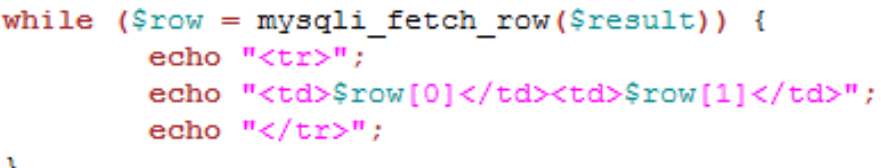

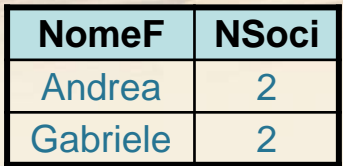

x

```
while ($row = mysqli fetch row($result)) {
        echo "\t<tr>\n";
        foreach ($row as $cell) {
                echo "\t\t<td>$cell</td>\n";
        ¥
        echo "\t</tr>\n";
ł
```

```
while ($row = mysqli fetch assoc($result)) {
        echo " <tr>";
        echo "<td>" . $row["NomeF"] . "</td><td>" . $row["NSoci"] . "</td>";
        echo \sqrt{\text{tr}}
```
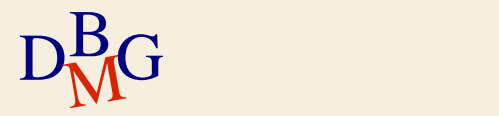

## **Altre funzioni utili**

 $\sum$  int mysqli\_num\_rows(*resource \$result*)

• restituisce il numero di righe della risorsa *\$result*, oppure FALSE in caso di insuccesso

```
if ( mysqli num rows ($result) \leq 0) {
        echo "<h5>Nessun risultato</h5>";
else// accedi alle righe del risultato
```
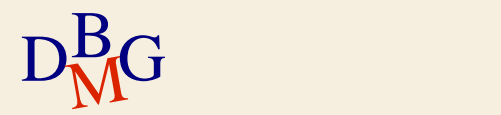

# **Altre funzioni utili**

 $\sum$  int mysqli\_num\_fields(*resource \$result*)

restituisce il numero di campi (attributi) della risorsa \$result, o FALSE in caso di insuccesso

 $\sum$  string mysqli\_fetch\_field(*resource \$result*)

restituisce la prossima colonna come oggetto. Per ottenerne il nome occorre selezionarne la proprietà "name"

```
for (\hat{S}_1 = 0; \hat{S}_1 < \text{mysgl}_1 \text{ num fields}(\hat{S}_1 \text{result}); \hat{S}_1 + \hat{S}_1)$title = mysqli_fetch_field($result);\text{Same} = \text{Stitle} \rightarrow \text{name}:echo "<th> $name </th>";
```
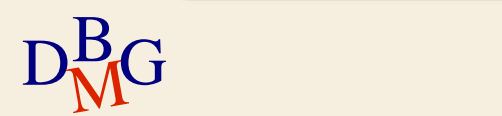

## **Le transazioni**

- $\Sigma$  Le connessioni avvengono implicitamente in modalità auto-commit
	- dopo l'esecuzione con successo di ogni istruzione SQL, è eseguito automaticamente commit
- $\Sigma$  Quando è necessario eseguire commit solo dopo aver eseguito con successo una sequenza di istruzioni SQL
	- il commit deve essere gestito in modo non automatico
	- si esegue un solo commit alla fine dell'esecuzione di tutte le istruzioni

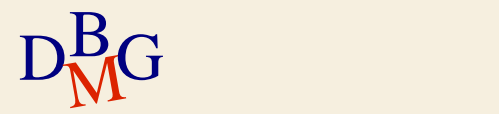

# **Gestione delle transazioni**

 $\sum$  bool mysqli\_autocommit (mysqli \$link, bool \$mode)

- abilita o disabilita la modalità *auto-commit*
- richiede come parametri
	- l'identificativo della connessione
	- TRUE o FALSE a seconda che si vogli abilitare o disabilitare la modalità auto‐commit
- **•** restituisce
	- TRUE in caso di successo
	- FALSE in caso di insuccesso

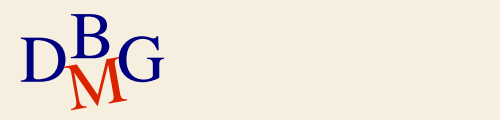

# **Gestione delle transazioni**

- $\Sigma$  Se si disabilita l'autocommit le operazioni di commit e rollback devono essere richieste esplicitamente
- $\sum$  bool mysqli\_commit (*mysqli \$link*)
	- esegue il commit della transazione corrente
- $\sum$  bool mysqli\_rollback (*mysqli \$link*)
	- esegue il rollback della transazione corrente
- Le due funzioni restituiscono
	- TRUE in caso di successo
	- FALSE in caso di insuccesso

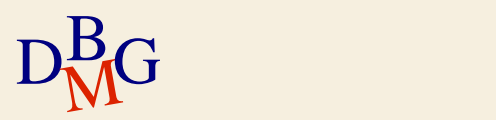